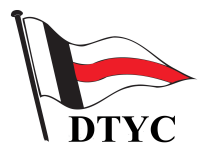

**Read me first !** Fassung: 10.12.2015 H.S. **Seite 1** 

**Jedes Datenbank-System hat seine eigenen Recherche-Regeln, mit dem der User zu guten Ergebnissen kommen soll. Das System Felicitas konnte den speziellen Anforderungen des Club-Presse-Archivs so angepasst werden, dass optimale Recherche-Ergebnisse erzielt werden können.** 

*Recherche-Anleitung für die Presse-Archiv-Datenbank des DTYC*

## *Hinweis:*

- **Trunkierungszeichen** =  $#$  oder  $%$
- "Feld" = Datenbankspezifisch notwendige Angaben zur Suche in bestimmten Datenbank-Bereichen
- # oder %, angehängt an ein Wort oder Wortteil: ersetzt alles, was ggf. nach dem Wort(teil) steht

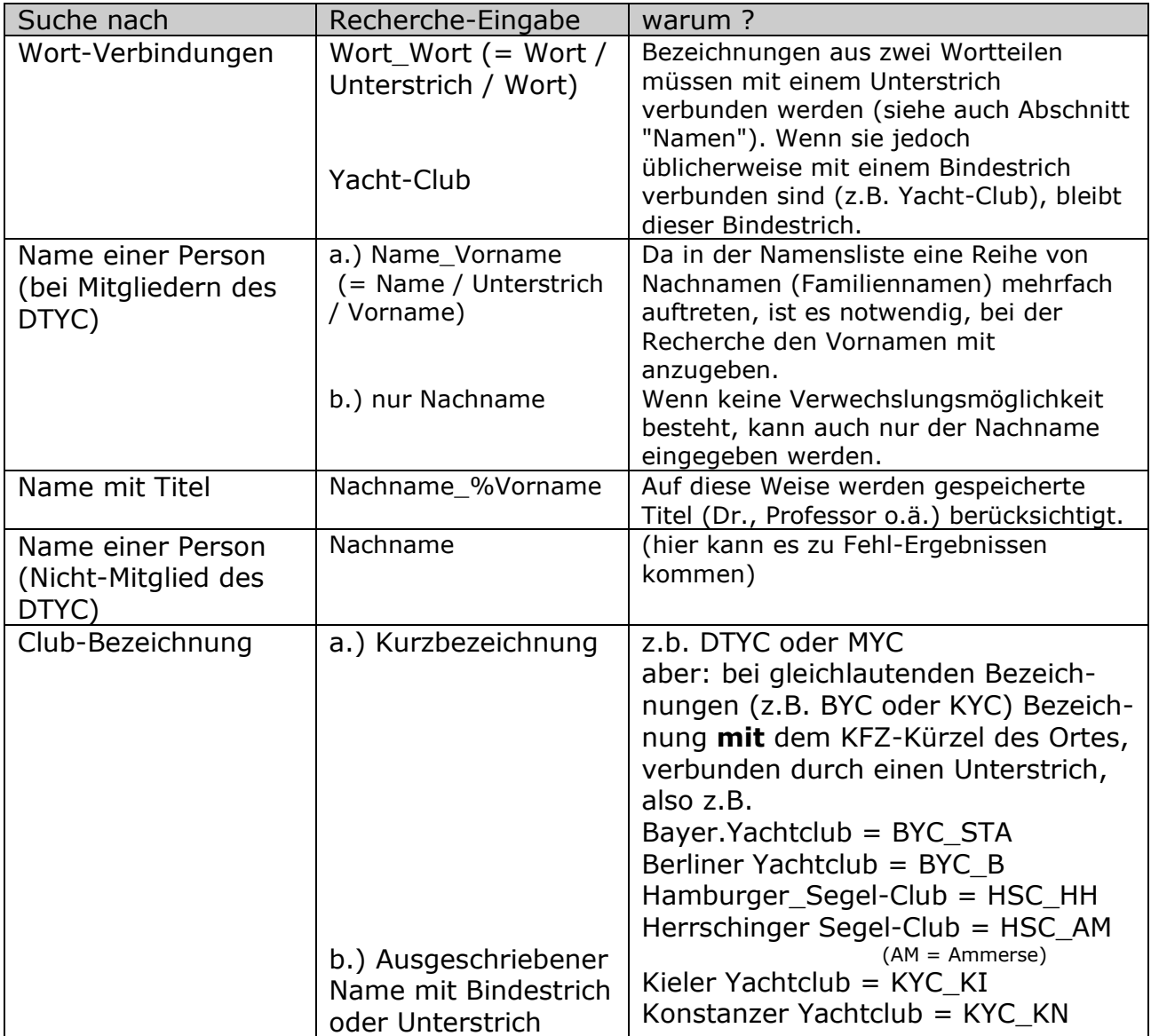

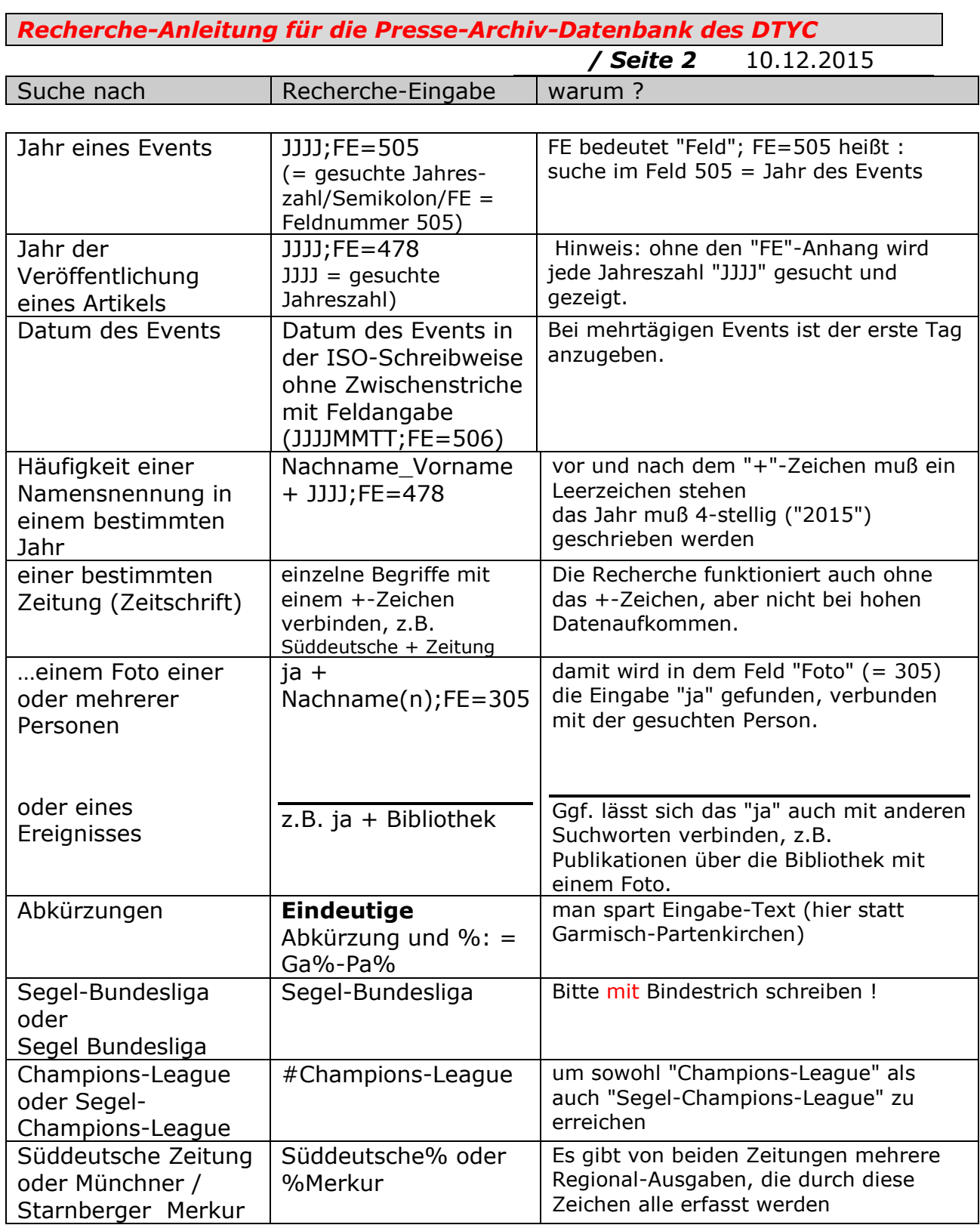

 $\frac{5\tan 1}{H.S.}$